# **Introduction to OpenCL**

**Cliff Woolley, NVIDIA Developer Technology Group**

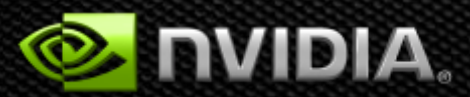

# **Welcome to the OpenCL Tutorial!**

- OpenCL Platform Model
- **OpenCL Execution Model**
- Mapping the Execution Model onto the Platform Model
- **Introduction to OpenCL Programming**
- **Additional Information and Resources**

# **Design Goals of OpenCL**

- Use all computational resources in the system
	- CPUs, GPUs and other processors as peers
- **Efficient parallel programming model** 
	- Based on C99
	- Data- and task- parallel computational model
	- Abstract the specifics of underlying hardware
	- Specify accuracy of floating-point computations
- Desktop and Handheld Profiles

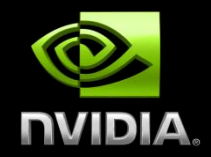

# **OPENCL PLATFORM MODEL**

# **It's a Heterogeneous World**

- A modern platform includes:
	- One or more CPUs
	- One or more GPUs
	- Optional accelerators (e.g., DSPs)

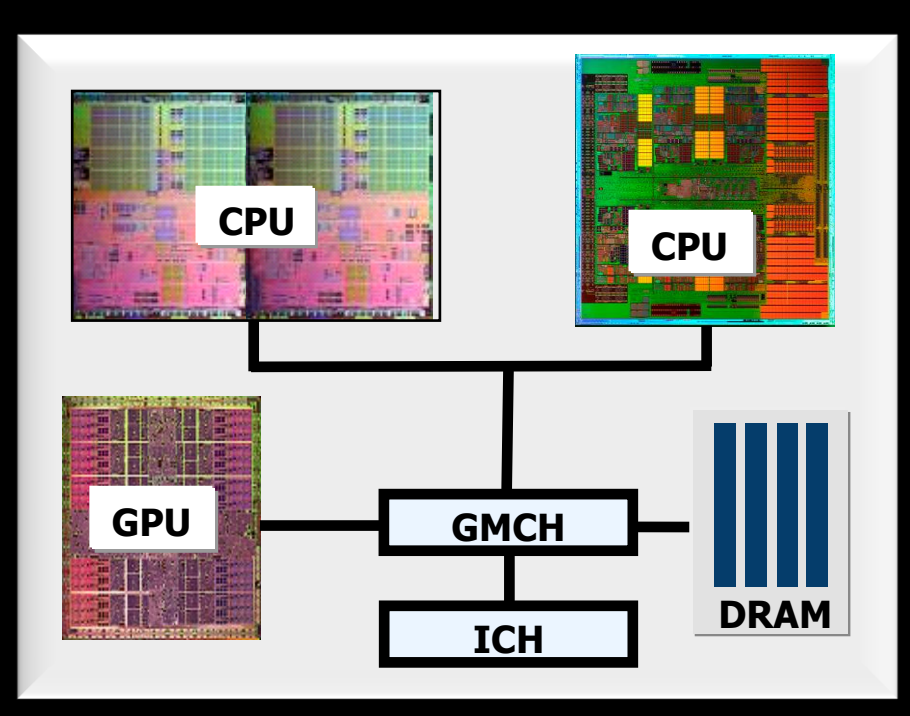

**GMCH = graphics memory control hub ICH = Input/output control hub**

# **OpenCL Platform Model**

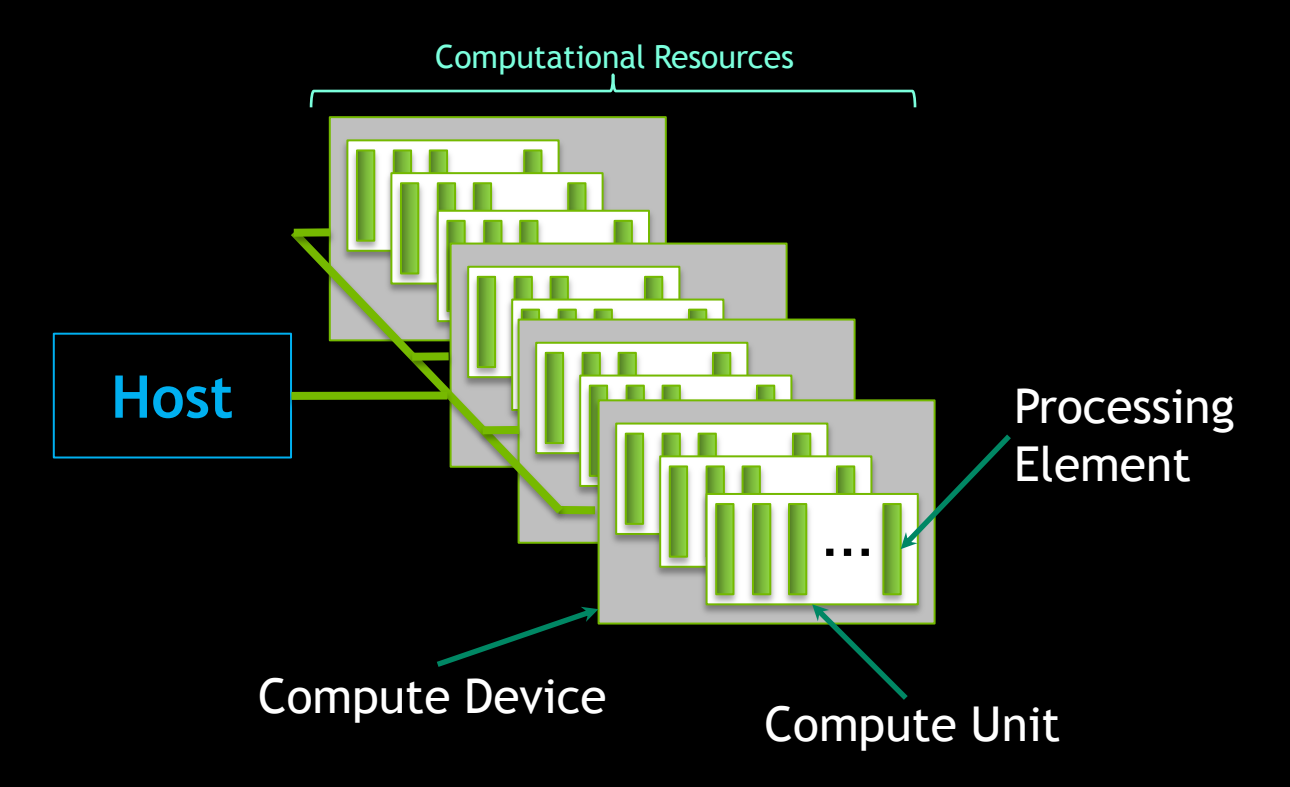

# **OpenCL Platform Model**

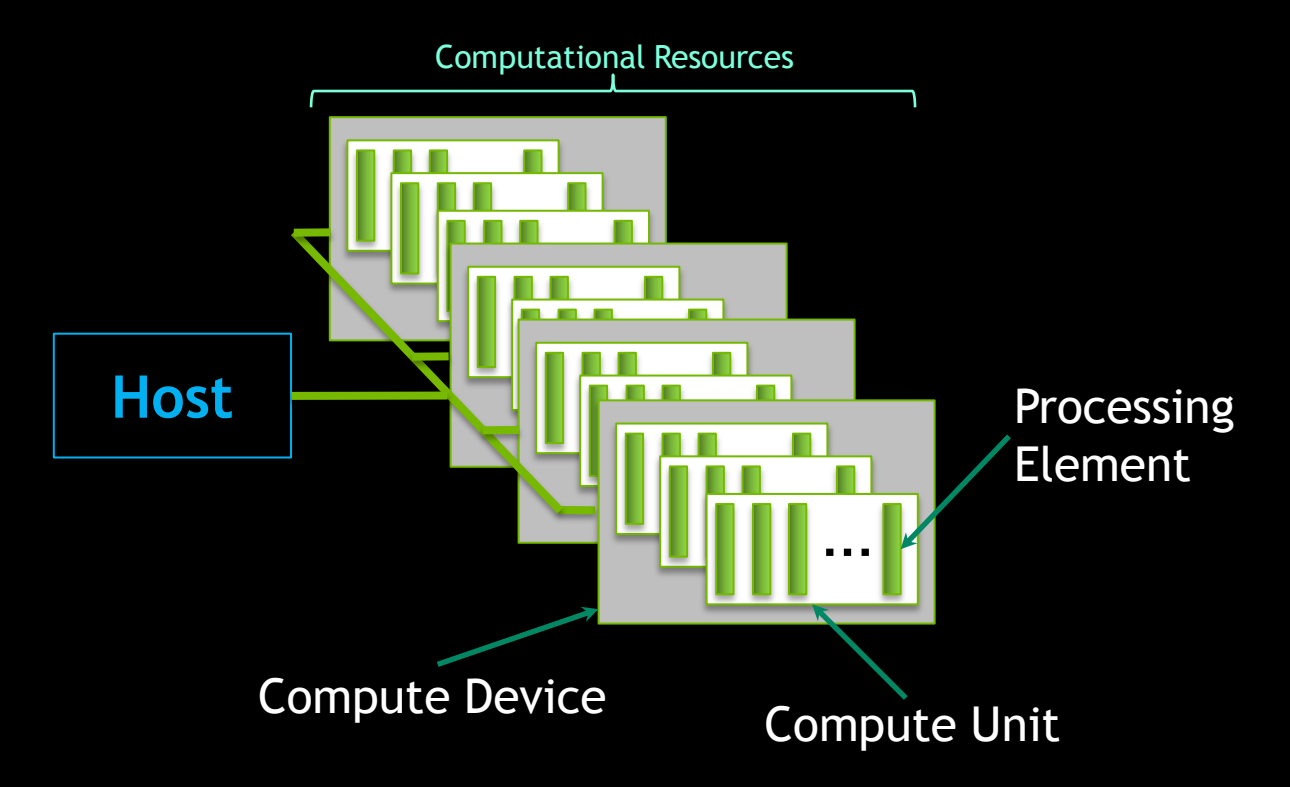

# **OpenCL Platform Model on CUDA Compute Architecture**

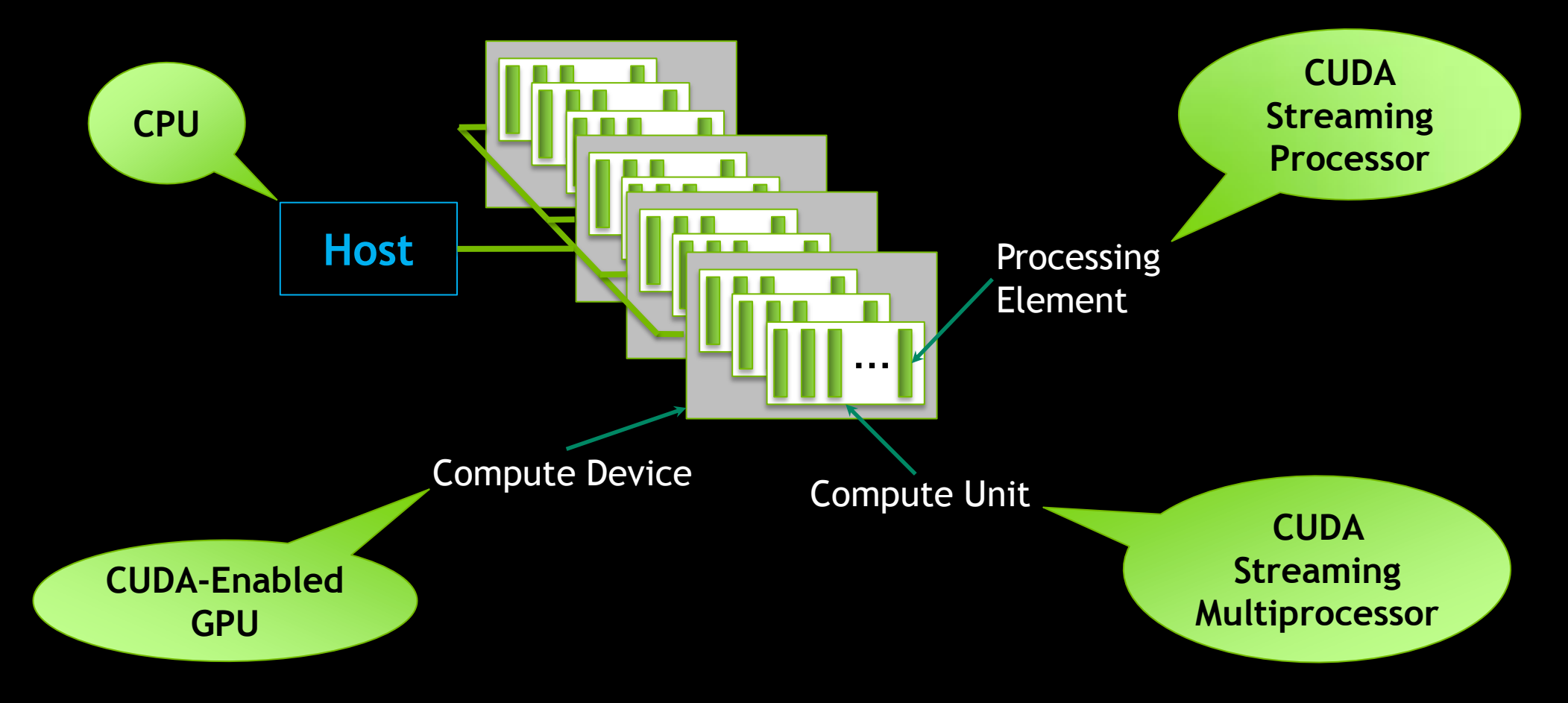

# **Anatomy of an OpenCL Application**

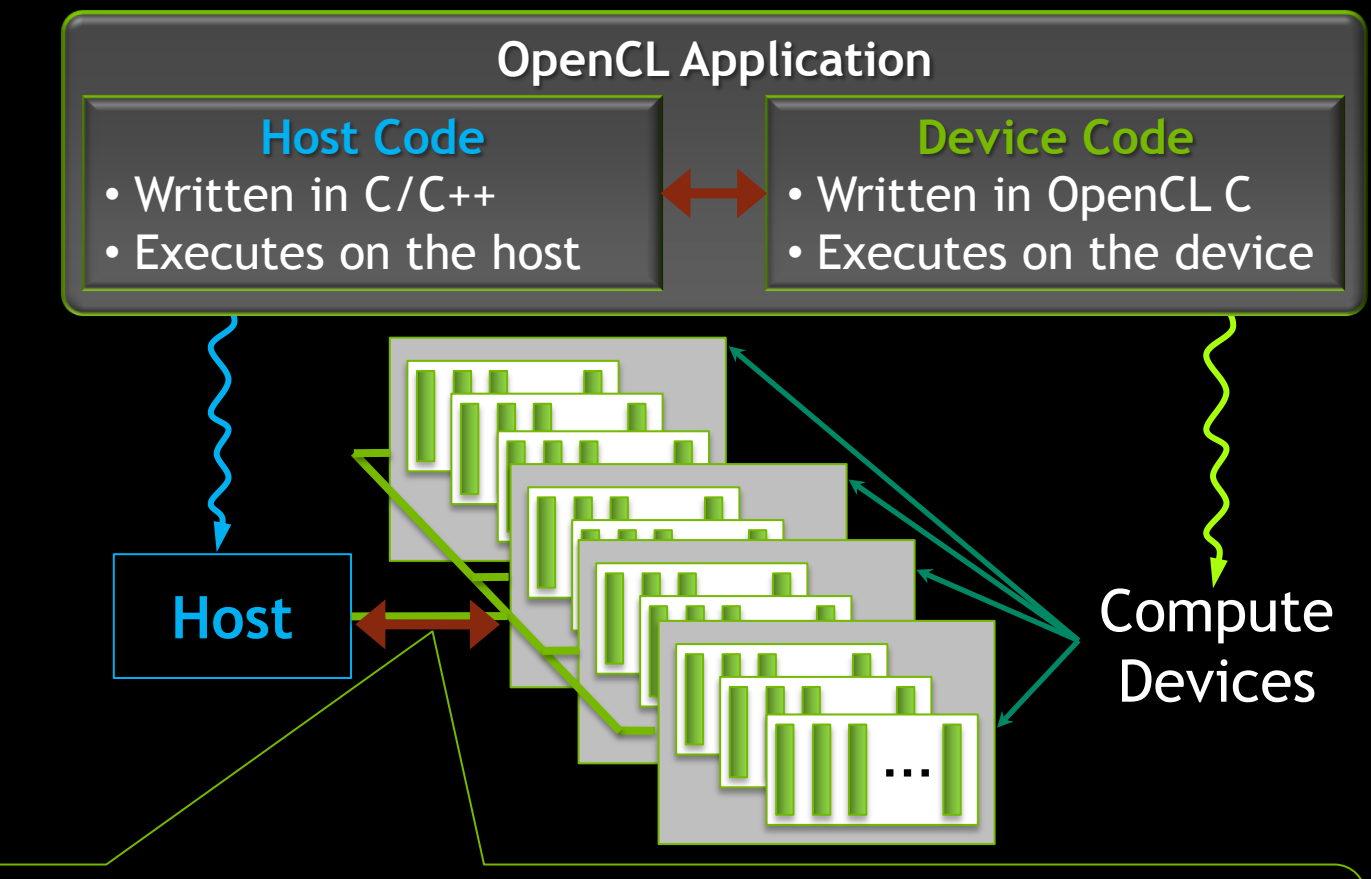

Host code sends commands to the Devices:

… to transfer data between host memory and device memories

… to execute device code

# **Anatomy of an OpenCL Application**

- **Serial code executes in a Host (CPU) thread**
- **Parallel code executes in many Device (GPU) threads** across multiple processing elements

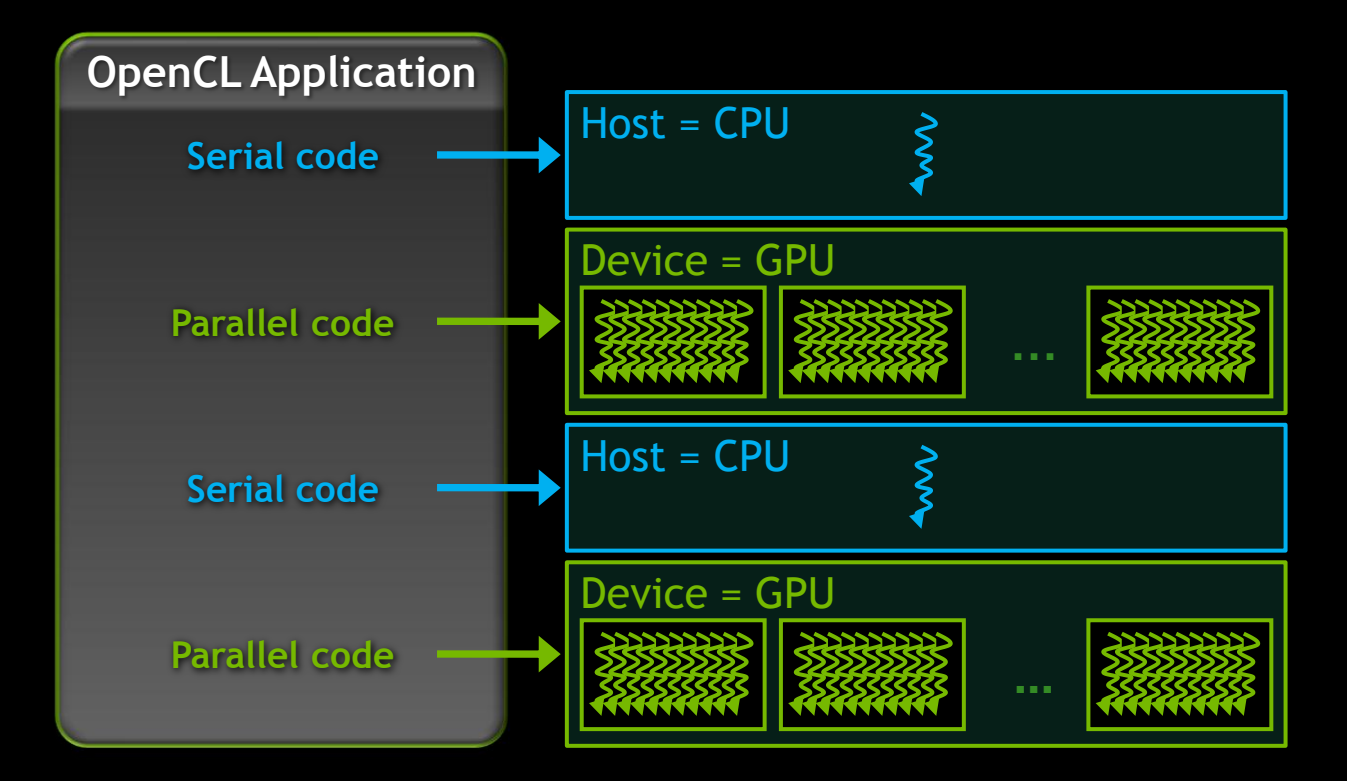

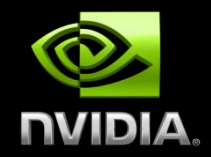

# **OPENCL EXECUTION MODEL**

## **Decompose task into** *work-items*

- Define N-dimensional computation domain
- Execute a *kernel* at each point in computation domain

### **Traditional loop as a function in C**

### **OpenCL C kernel**

```
void
trad_mul(int n, 
         const float *a, 
         const float *b, 
         float *c)
{
  int i;
  for (i=0; i<n; i++)
```
 $c[i] = a[i] * b[i];$ 

**}**

```
__kernel void
dp_mul(__global const float *a, 
       __global const float *b, 
       __global float *c)
{
  int id = get_global_id(0);
 c[id] = a[id] * b[id];
 } // execute over n "work items"
```
# **An N-dimension domain of work-items**

Define the "best" N-dimensioned index space for your algorithm

- Kernels are executed across a global domain of *work-items*
- Work-items are grouped into local *work-groups*
	- Global Dimensions: 1024 x 1024 (whole problem space)
	- Local Dimensions: 32 x 32 (work-group … executes together)

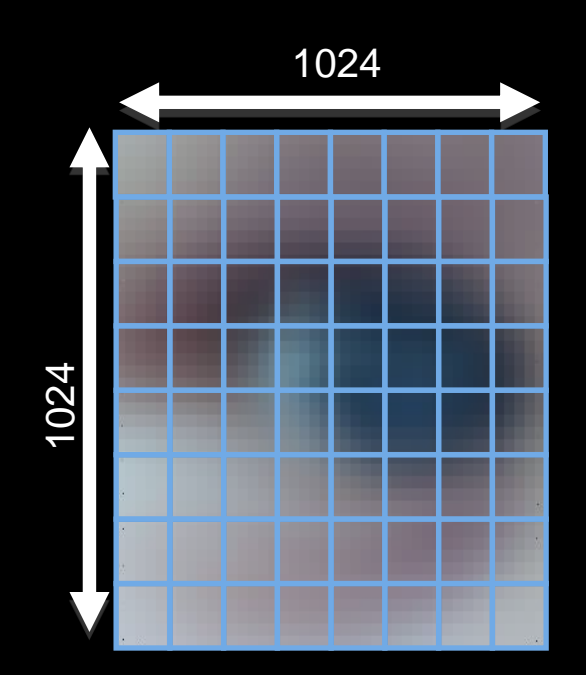

# **OpenCL Execution Model**

The application runs on a Host which submits work to the Devices

- **Work-item:** the basic unit of work on an OpenCL device
- **Kernel**: the code for a work-item (basically a C function)
- **Program**: Collection of kernels and other functions (analogous to a dynamic library)

# **OpenCL Execution Model**

The application runs on a Host which submits work to the Devices

- **Context**: The environment within which workitems execute; includes devices and their memories and command queues
- **Command Queue**: A queue used by the Host application to submit work to a Device (e.g., kernel execution instances)
	- Work is queued in-order, one queue per device
	- Work can be executed in-order *or* out-of-order

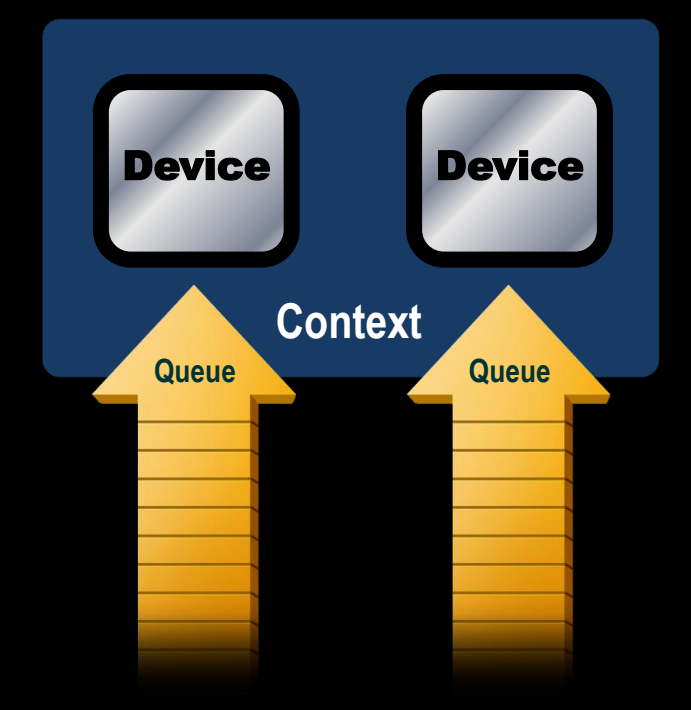

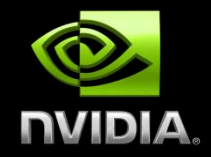

# **MAPPING THE EXECUTION MODEL ONTO THE PLATFORM MODEL**

# **Kernel Execution on Platform Model**

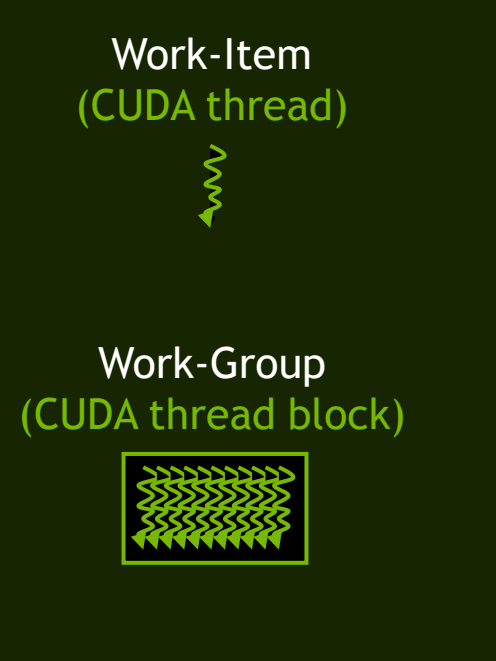

#### Kernel execution instance

(CUDA kernel grid)

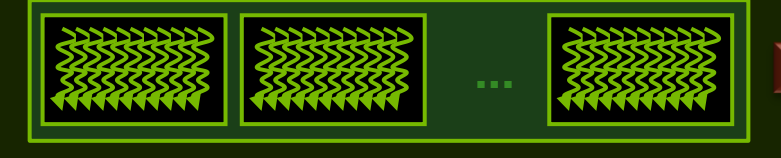

Compute element (CUDA core)

**…** Compute unit (CUDA Streaming Multiprocessor)

**………** Compute device (CUDA-enabled GPU)

- $\text{CDA thread}$  (CUDA thread)  $\text{CDA Core}$   **Each work-item is executed** by a compute element
	- Each work-group is executed on a compute unit
	- Several concurrent workgroups can reside on one compute unit depending on work-group's memory requirements and compute unit's memory resources
	- Each kernel is executed on a compute device

# **OpenCL Memory Model**

### •**Private Memory**

–Per work-item

• **Local Memory**

–Shared within a workgroup

• **Global/Constant Memory**

–Visible to all workgroups

### • **Host Memory**

–On the CPU

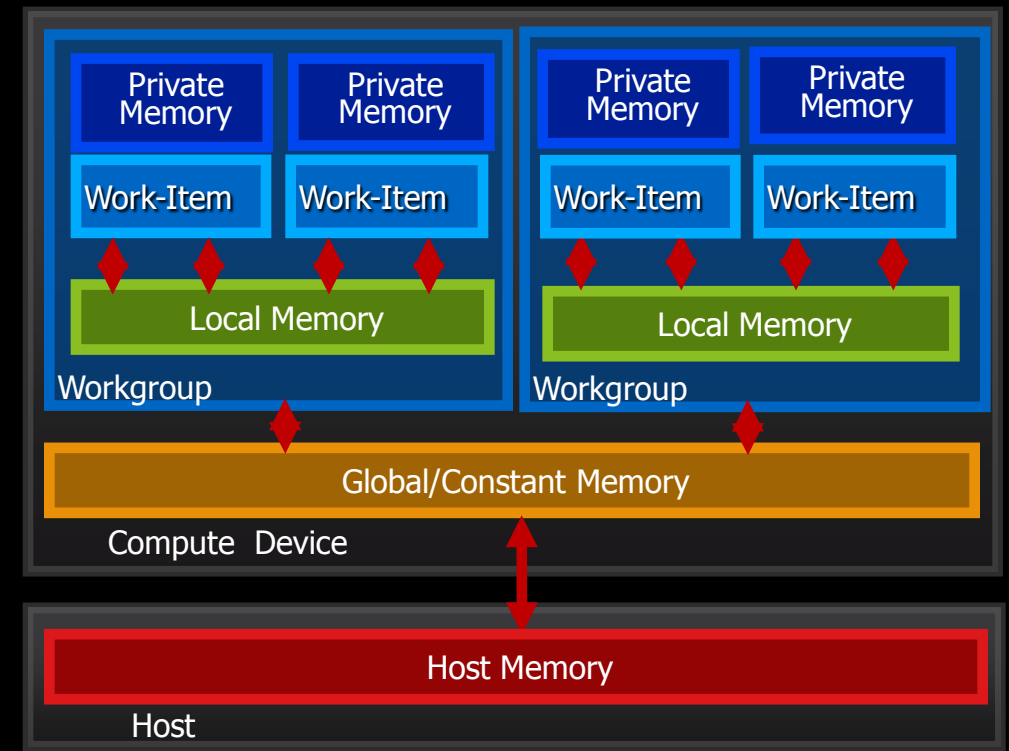

### **Memory management is Explicit**

You must move data from host -> global -> local ... and back

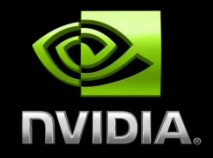

# **INTRODUCTION TO OPENCL PROGRAMMING**

# **OpenCL Framework**

- Platform layer
	- Platform query and context creation
- Compiler for OpenCL C
- Runtime

— Memory management and command execution within a context

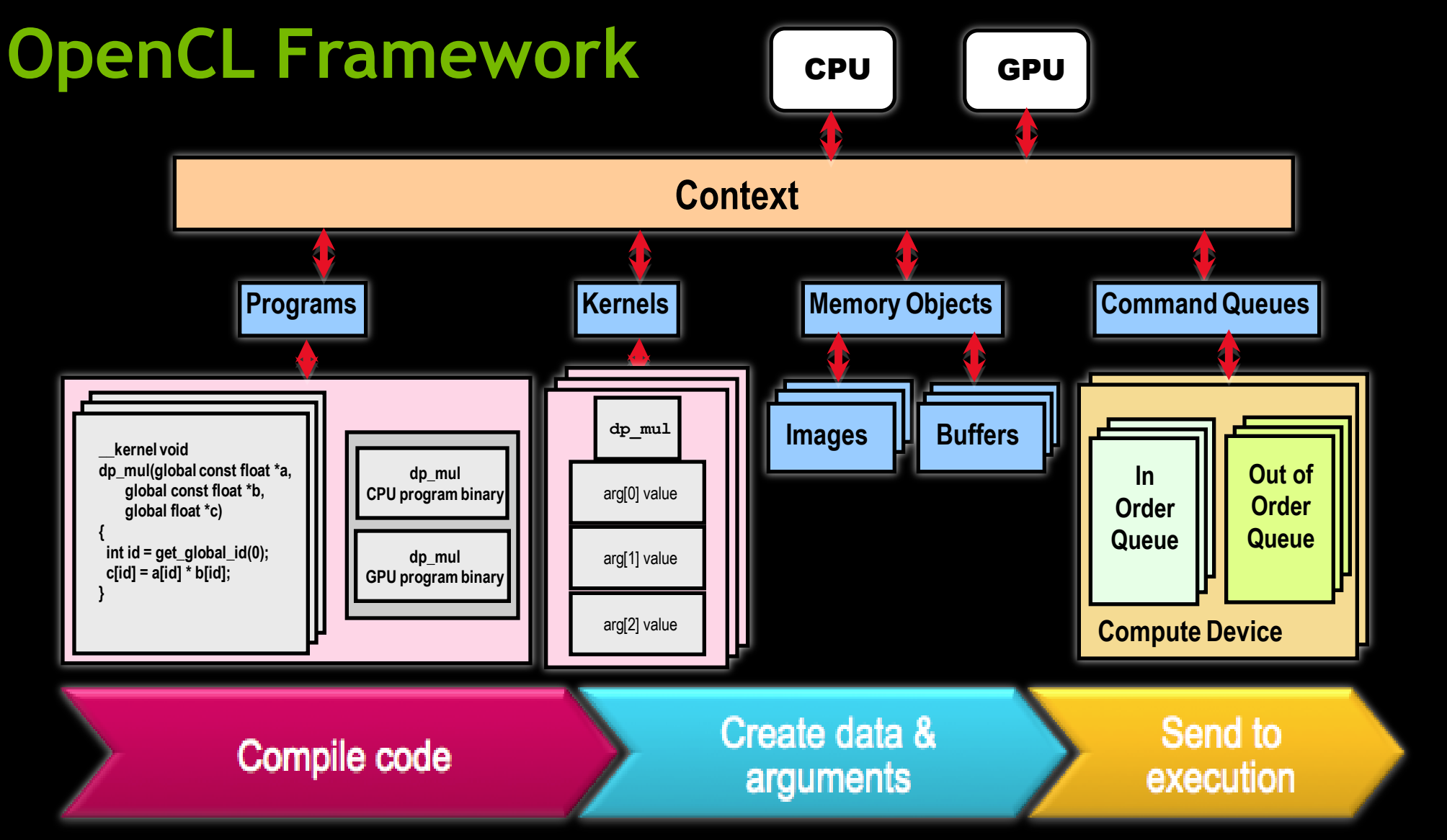

# **OpenCL Framework: Platform Layer**

**}**

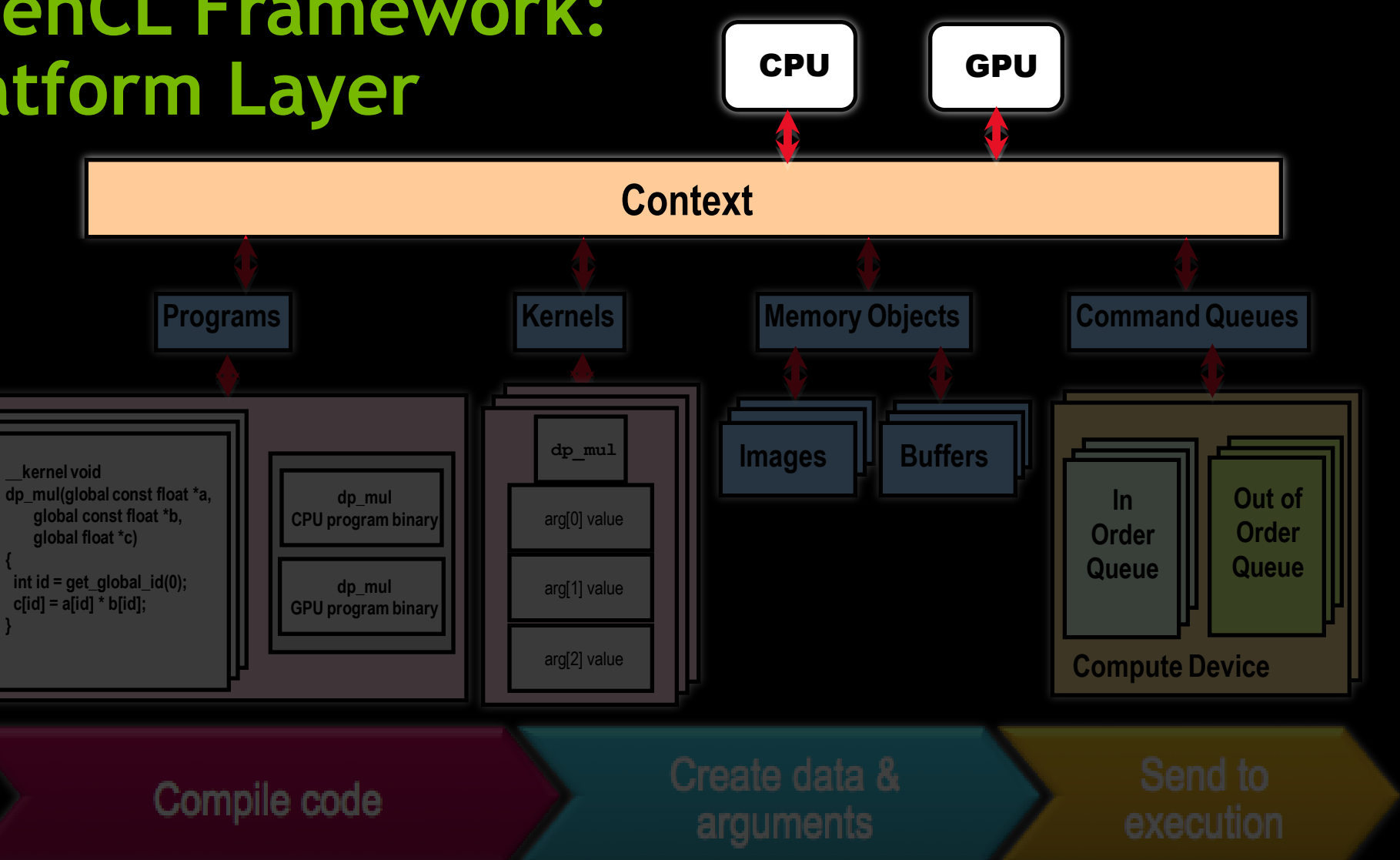

#### © Copyright Khronos Group, 2010

# **OpenCL Framework: Platform Layer**

- Query platform information
	- clGetPlatformInfo(): profile, version, vendor, extensions
	- clGetDeviceIDs(): list of devices
	- clGetDeviceInfo(): type, capabilities
- **Example 20 Feate an OpenCL context for one or more devices**

One or more devices **cl\_device\_id**

Context **cl\_context** Memory and device code shared by these devices **cl\_mem cl\_program**

Command queues to send commands to these devices **cl\_command\_queue**

## **Platform Layer: Context Creation (simplified)** Number

// Get the platform ID cl\_platform\_id platform; clGetPlatformIDs(1, &platform, NULL);

// Get the first GPU device associated with the platform cl device id device; clGetDeviceIDs(platform, CL\_DEVICE\_TYPE\_GPU, 1, &device, NULL);

// Create an OpenCL context for the GPU device cl\_context context; context = clCreateContext(NULL, 1, &device, NULL, NULL, NULL);

Context

properties

Error

User

Error

returned

code

data

callback

# **Platform Layer: Error Handling, Resource Deallocation**

## **Error handling:**

- All host functions return an error code
- Context error callback
- **Resource deallocation** 
	- Reference counting API: clRetain\*(), clRelease\*()
- Both are removed from code samples for clarity
	- Please see SDK samples for complete code

# **OpenCL Framework: OpenCL C**

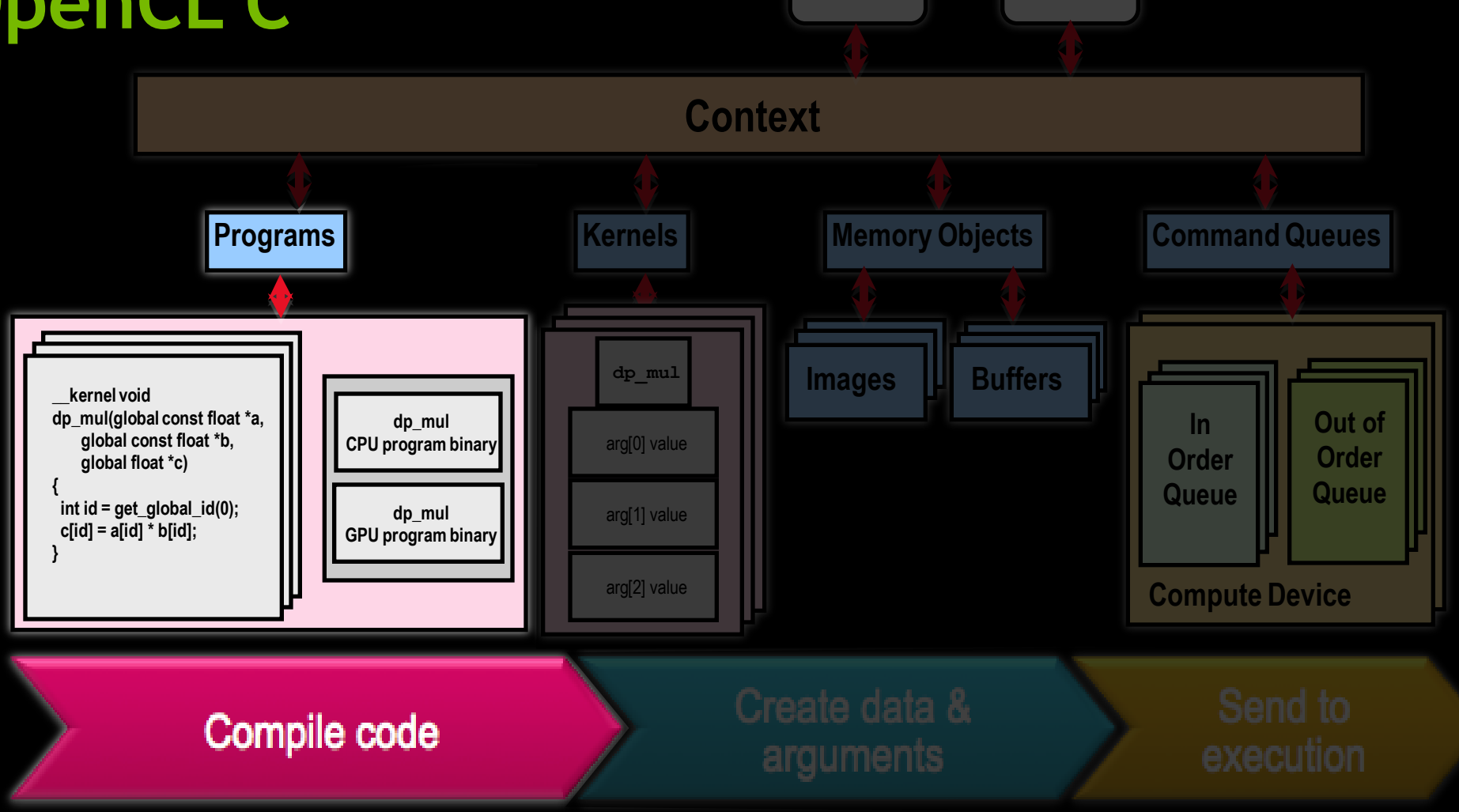

CPU GPU

#### © Copyright Khronos Group, 2010

# **OpenCL C**

- Derived from ISO C99 (with some restrictions)
- Language Features Added
	- Work-items and work-groups
	- Vector types
	- Synchronization
	- Address space qualifiers
- Also includes a large set of built-in functions
	- Image manipulation
	- Work-item manipulation
	- Math functions

# **OpenCL C Language Restrictions**

- Pointers to functions are not allowed
- Pointers to pointers allowed within a kernel, but not as an argument
- Bit-fields are not supported
- Variable-length arrays and structures are not supported
- **Recursion is not supported**
- Writes to a pointer to a type less than 32 bits are not supported\*
- **Double types are not supported, but reserved**
- **B** 3D Image writes are not supported

Some restrictions are addressed through extensions

# **OpenCL C Optional Extensions**

- Extensions are optional features exposed through OpenCL
- **The OpenCL working group has already approved many** extensions to the OpenCL specification:
	- Double precision floating-point types (Section 9.3)
	- Built-in functions to support doubles
	- Atomic functions (Section 9.5, 9.6, 9.7)
	- Byte-addressable stores (write to pointers to types < 32-bits) (Section 9.9)
	- 3D Image writes (Section 9.8)
	- Built-in functions to support half types (Section 9.10)

Now core features in OpenCL 1.1

## **Work-items and work-groups**

A *kernel* is a function executed for each work-item

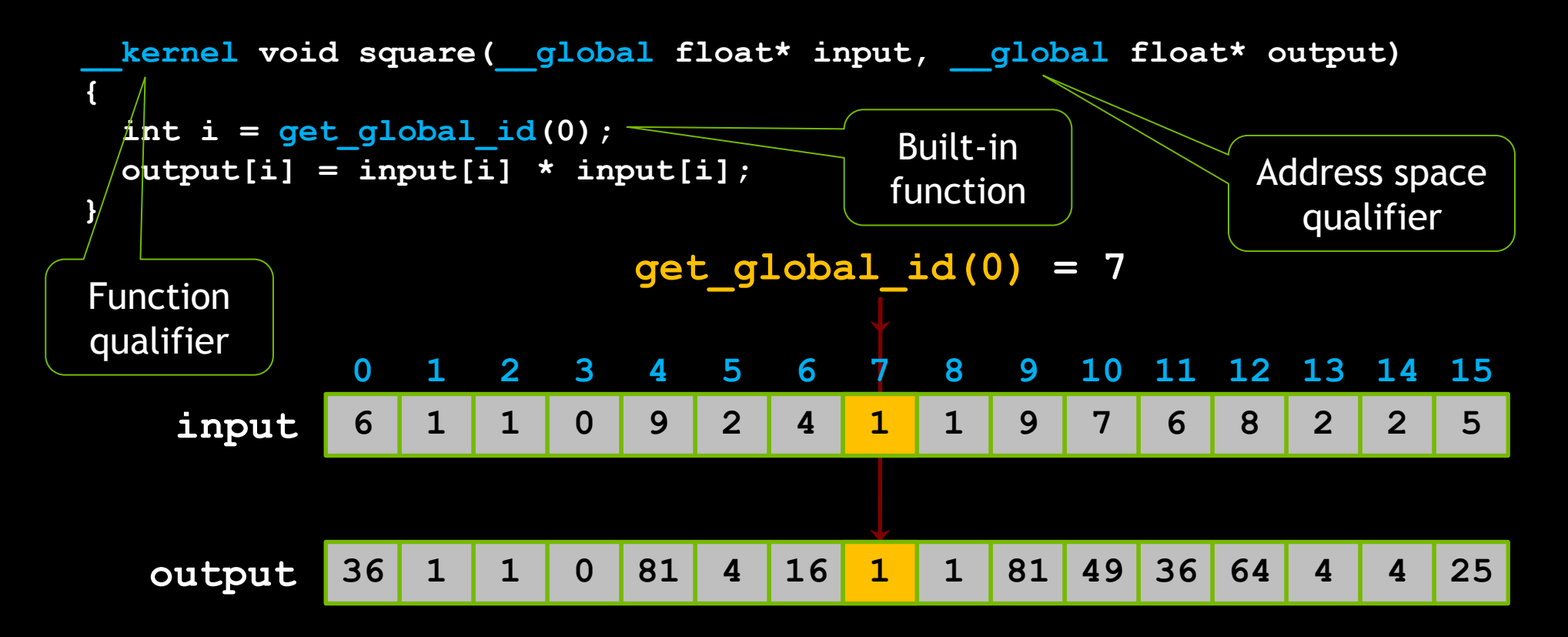

## **Work-items and work-groups**

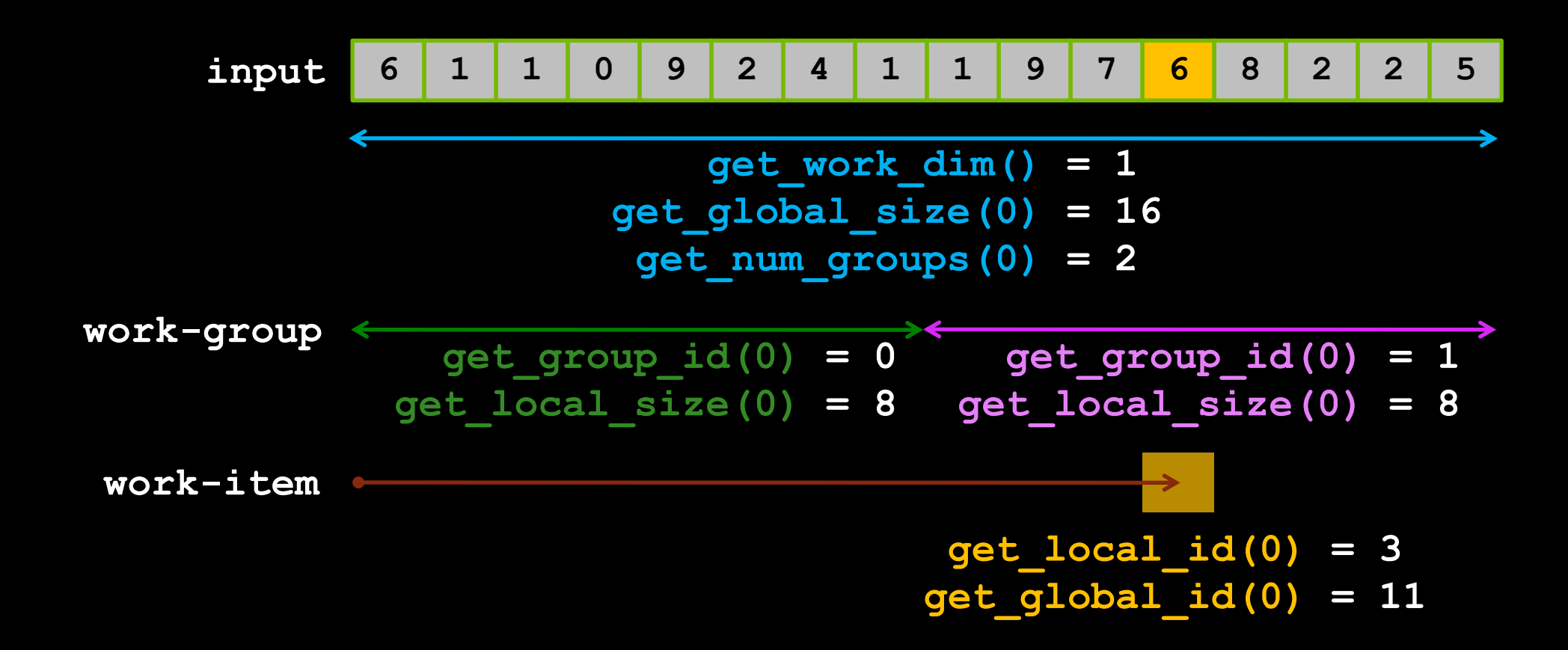

# **OpenCL C Data Types**

## **Scalar data types**

- char, uchar, short, ushort, int, uint, long, ulong, float
- bool, intptr\_t, ptrdiff\_t, size\_t, uintptr\_t, void, half (storage)
- **Image types** 
	- image2d\_t, image3d\_t, sampler\_t

## Vector data types

- Vector lengths 2,  $3, 4, 8, 16$  (char2, ushort4, int8, float16, double2, ...)
- Endian safe
- Aligned at vector length
- Vector operations

3-vectors new in OpenCL 1.1 double is an optional type in OpenCL

# **OpenCL C Synchronization Primitives**

- **Built-in functions to order memory operations and synchronize** execution:
	- mem\_fence(CLK\_LOCAL\_MEM\_FENCE and/or CLK\_GLOBAL\_MEM\_FENCE)
		- waits until all reads/writes to local and/or global memory made by the calling workitem prior to mem\_fence() are visible to all threads in the work-group
	- barrier(CLK\_LOCAL\_MEM\_FENCE and/or CLK\_GLOBAL\_MEM\_FENCE)
		- waits until all work-items in the work-group have reached this point and calls mem\_fence(CLK\_LOCAL\_MEM\_FENCE and/or CLK\_GLOBAL\_MEM\_FENCE)
- Used to coordinate accesses to local or global memory shared among work-items

# **OpenCL C Kernel Example**

```
__kernel void dp_mul(__global const float *a,
                       __global const float *b,
                       __global float *c,
                       int N) 
{
     int id = get_global_id (0);
     if (id < N)c(id] = a(id] * b(id];
```
}

#### **OpenCL Framework:** CPU GPU **Runtime Context Programs Kernels Memory Objects | Command Queues dp\_mul Images III** Buffers Ш **\_\_kernel void** Out of **Out of** In **In dp\_mul(global const float \*a, arg [0] dp\_mul value value** arg[0] value **global const float \*b, CPU program binary** Order **Order** Order **Order global float \*c)** Queue **Queue** Queue **Queue arg [1] int id = get\_global\_id(0); value value** arg[1] value **dp\_mul c[id] = a[id] \* b[id]; GPU program binary } arg [2] Compute Device value value** arg[2] value Ш Create data & Send to Compile code execution arguments

#### © Copyright Khronos Group, 2010

# **OpenCL Framework: Runtime**

- Command queues creation and management
- Device memory allocation and management
- **Device code compilation and execution**
- Event creation and management (synchronization, profiling)

# **OpenCL Runtime: Kernel Compilation**

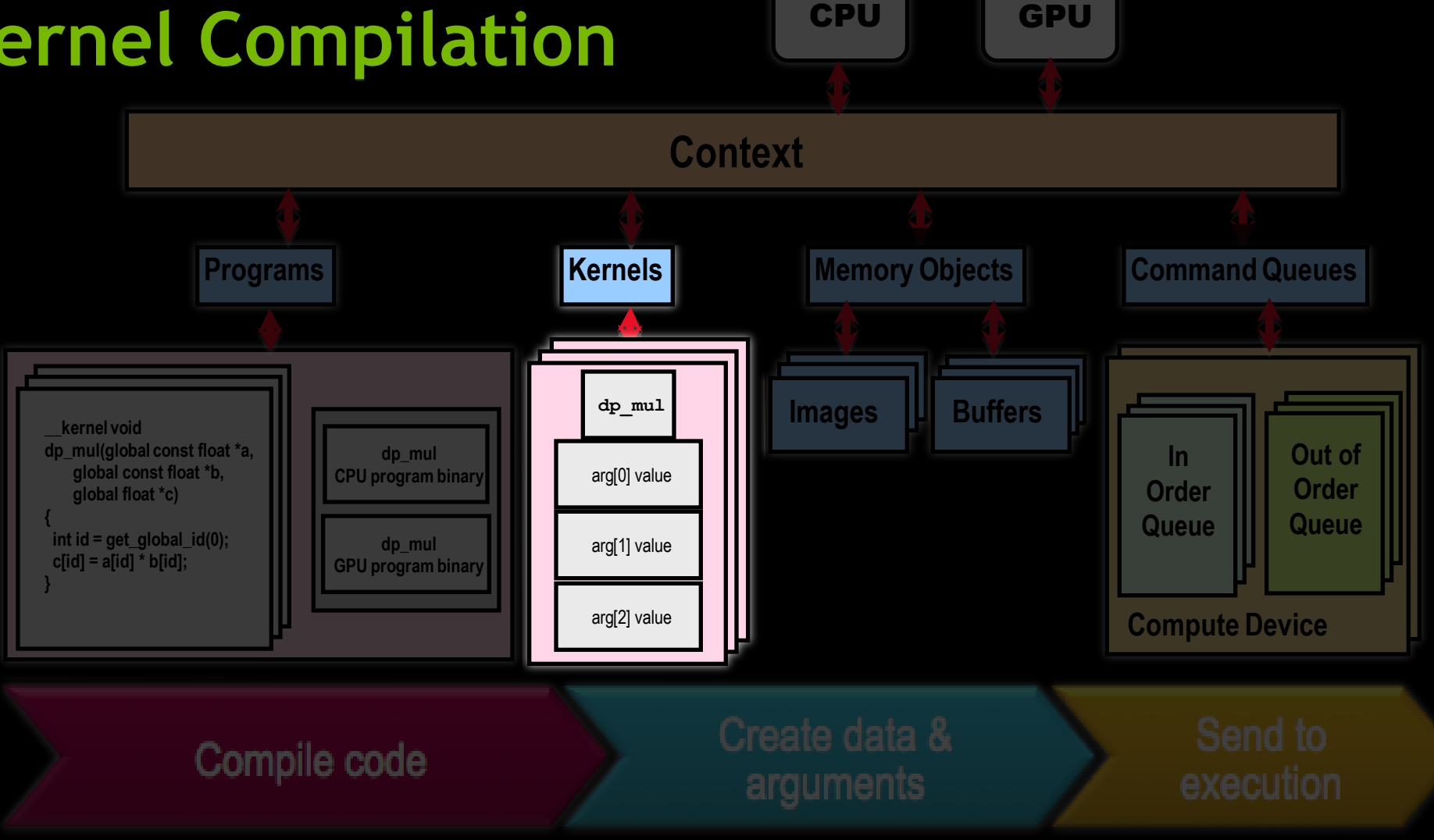

#### © Copyright Khronos Group, 2010

# **Kernel Compilation**

- A cl\_program object encapsulates some source code (with potentially several kernel functions) and its last successful build
	- clCreateProgramWithSource() // Create program from source
	- clBuildProgram() // Compile program
- A cl\_kernel object encapsulates the values of the kernel's arguments used when the kernel is executed
	- clCreateKernel() // Create kernel from successfully compiled program
	- clSetKernelArg() // Set values of kernel's arguments

# **Kernel Compilation**

// Build program object and set up kernel arguments const char\* source = "\_\_kernel void dp\_mul(\_\_global const float \*a, \n"

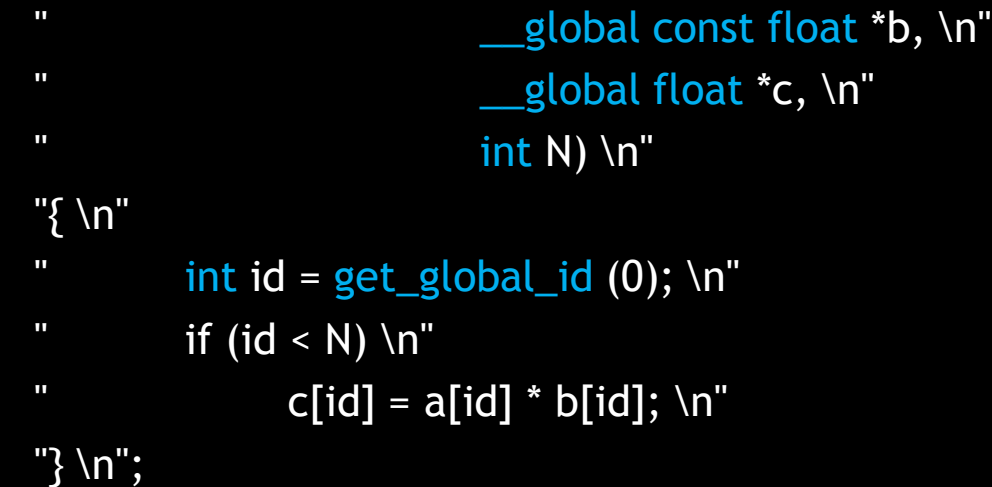

cl\_program program = clCreateProgramWithSource(context, 1, &source, NULL, NULL); clBuildProgram(program, 0, NULL, NULL, NULL, NULL); cl\_kernel kernel = clCreateKernel(program, "dp\_mul", NULL); clSetKernelArg(kernel, 0, sizeof(cl\_mem), (void\*)&d\_buffer); clSetKernelArg(kernel, 1, sizeof(int), (void\*)&N);

# **OpenCL Runtime: Memory Objects**

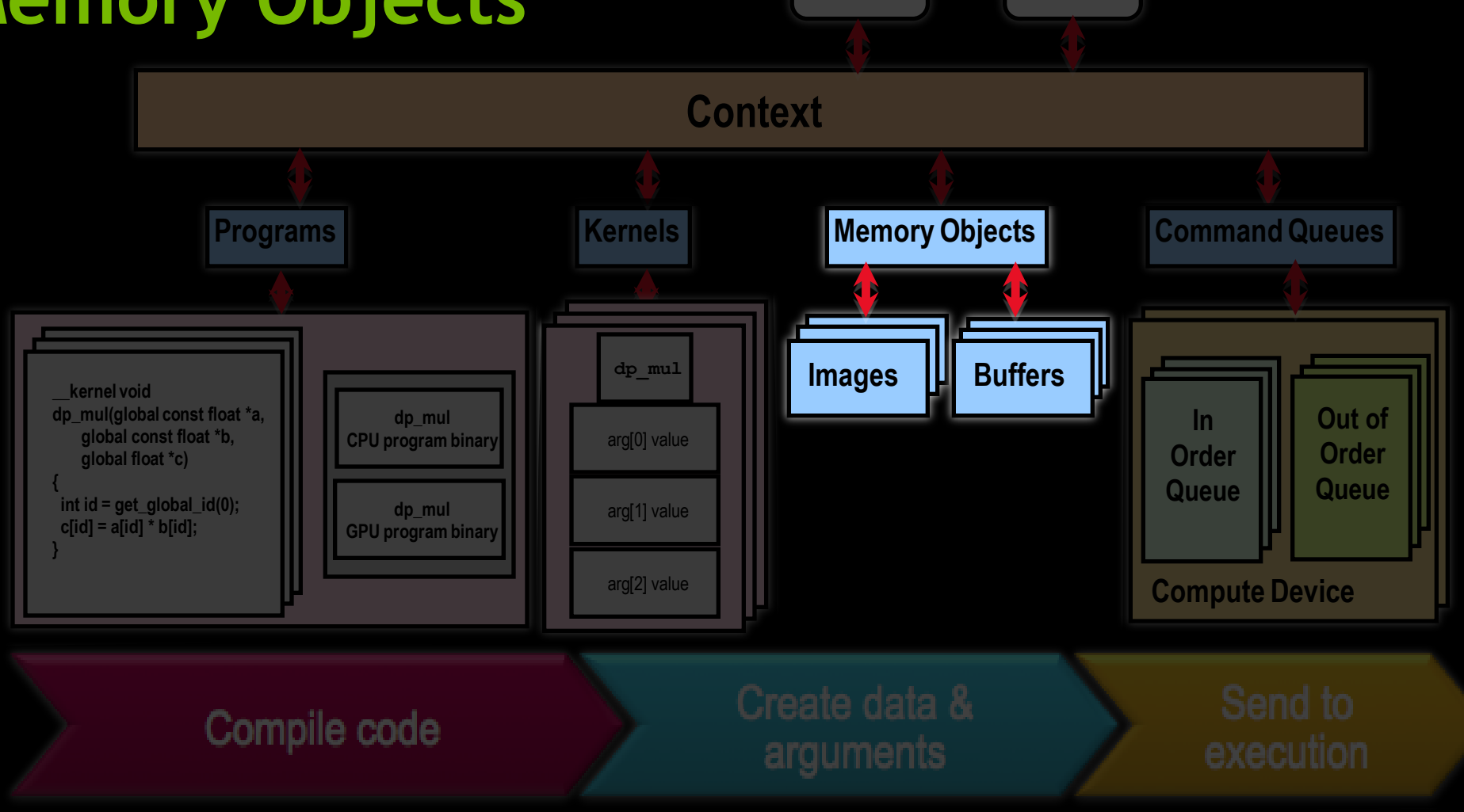

CPU GPU

#### © Copyright Khronos Group, 2010

# **Memory Objects**

- Two types of memory objects (cl\_mem):
	- **Buffer** objects
	- **Image** objects
- Memory objects can be copied to host memory, from host memory, or to other memory objects
- Regions of a memory object can be accessed from host by mapping them into the host address space

# **Buffer Object**

- One-dimensional array
- **Elements are scalars, vectors, or any user-defined structures**
- **Accessed within device code through pointers**

# **Image Object**

- **Two- or three-dimensional array**
- **Elements are 4-component vectors from a list of predefined** formats
- Accessed within device code via built-in functions (storage format not exposed to application)
	- Sampler objects are used to configure how built-in functions sample images (addressing modes, filtering modes)
- Can be created from OpenGL texture or renderbuffer

# **OpenCL Runtime: Command Queues**

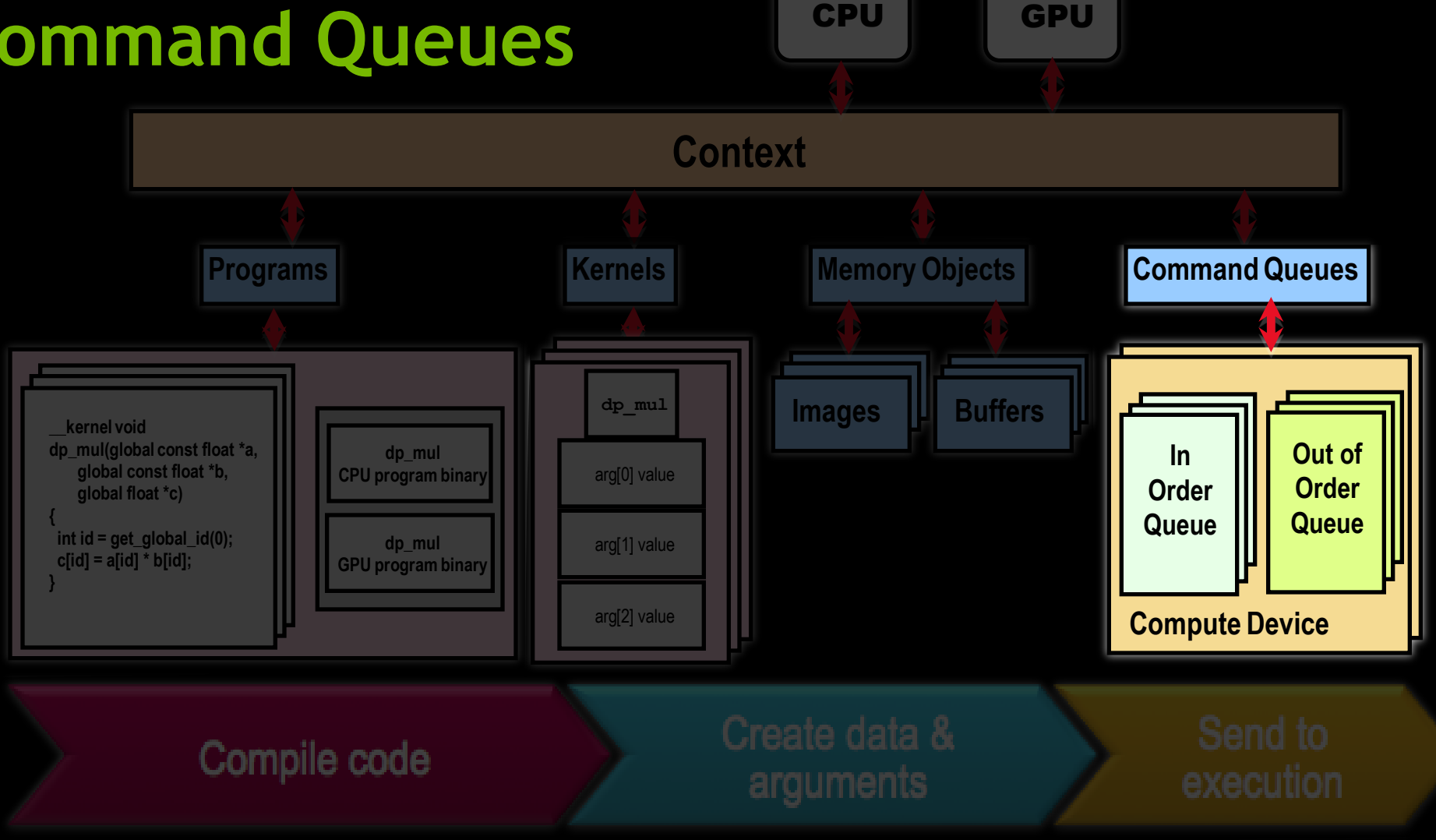

© Copyright Khronos Group, 2010

# **Commands**

- **Memory copy or mapping**
- **Device code execution**
- **Synchronization point**

# **Command Queue**

Sequence of commands scheduled for execution on a specific device

- Enqueuing functions: clEnqueue\*()
- Multiple queues can execute on the same device
- Two modes of execution:
	- In-order: Each command in the queue executes only when the preceding command has completed (including memory writes)
	- Out-of-order: No guaranteed order of completion for commands

Error code

// Create a command-queue for a specific device cl\_command\_queue cmd\_queue = clCreateCommandQueue(context, device\_id, 0, NULL);

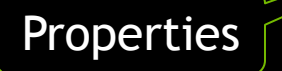

# **Data Transfer between Host and Device**

// Create buffers on host and device

size\_t size =  $100000$  \* sizeof(int);

 $int^* h_b$  buffer = (int\*)malloc(size);

cl\_mem d\_buffer = clCreateBuffer(context, CL\_MEM\_READ\_WRITE, size, NULL, NULL);

…

#### // Write to buffer object from host memory

clEnqueueWriteBuffer(cmd\_queue, d\_buffer, CL\_FALSE, 0, size, h\_buffer, 0, NULL, NULL);

…

// Read from buffer object to host memory

clEnqueueReadBuffer(cmd\_queue, d\_buffer, CL\_TRUE, 0, size, h\_buffer, 0, NULL, NULL);

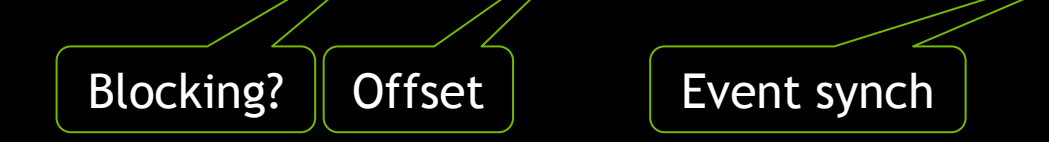

# **Kernel Execution: NDRange**

- Host code invokes a kernel over an index space called an *NDRange*
	- $-$  NDRange = "N-Dimensional Range" of work-items
	- NDRange can be a 1-, 2-, or 3-dimensional space
	- Work-group dimensionality matches work-item dimensionality

# **Kernel Invocation**

// Set number of work-items in a work-group

size\_t localWorkSize = 256;

int numWorkGroups =  $(N + localWorkSize - 1)$  / localWorkSize; // round up

size\_t globalWorkSize = numWorkGroups \* localWorkSize; // must be evenly divisible by localWorkSize clEnqueueNDRangeKernel(cmd\_queue, kernel, 1, NULL, &globalWorkSize, &localWorkSize, 0, NULL, NULL);

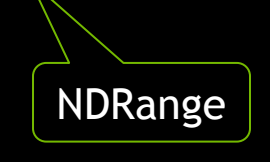

# **Command Synchronization**

- Queue barrier command: clEnqueueBarrier()
	- Commands after the barrier start executing only after all commands before the barrier have completed
- Events: a cl\_event object can be associated with each command
	- Commands return events and obey event waitlists
		- **clEnqueue**\*(…, num\_events\_in\_waitlist, \*event\_waitlist, \*event);
	- Any commands (or clWaitForEvents()) can wait on events before executing
	- Event object can be queried to track execution status of associated command and get profiling information
- **Some clEnqueue<sup>\*</sup>() calls can be optionally blocking**

— clEnqueueReadBuffer(…, CL\_TRUE, …);

# **Synchronization: Queues & Events**

- You must explicitly synchronize between queues
	- Multiple devices each have their own queue
	- Possibly multiple queues per device
	- Use events to synchronize

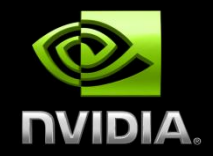

# **ADDITIONAL INFORMATION AND RESOURCES**

# **Next Steps**

- Begin hands-on development with our publicly available OpenCL driver and GPU Computing SDK
- Read the OpenCL Specification and the extensive documentation provided with the SDK
- **Read and contribute to OpenCL forums at Khronos and NVIDIA**

# **NVIDIA OpenCL Resources**

- **NVIDIA OpenCL Web Page:** 
	- [http://www.nvidia.com/object/cuda\\_opencl.html](http://www.nvidia.com/object/cuda_opencl.html)
- NVIDIA OpenCL Forum:
	- <http://forums.nvidia.com/index.php?showforum=134>
- NVIDIA driver, profiler, code samples for Windows and Linux:
	- <http://developer.nvidia.com/object/opencl.html>

# **Khronos OpenCL Resources**

- **OpenCL Specification** 
	- <http://www.khronos.org/registry/cl/specs/opencl-1.1.pdf>
- OpenCL Registry
	- <http://www.khronos.org/registry/cl/>
- **DenCL Developer Forums** 
	- [http://www.khronos.org/message\\_boards/](http://www.khronos.org/message_boards/)
- OpenCL Quick Reference Card

http://www.khronos.org/files/opencl-1-1-quick-reference-card.pdf

- **OpenCL Online Man pages** 
	- http://www.khronos.org/registry/cl/sdk/1.1/docs/man/xhtml/

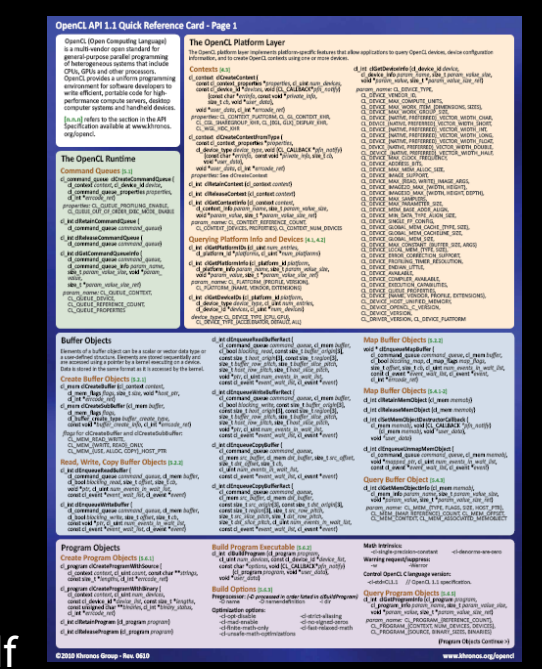

# **OpenCL Books**

- The OpenCL Programming Book
	- Available now: search for OpenCL on Amazon
- OpenCL Programming Guide The "Red Book" of OpenCL
	- Coming in July 2011; rough cut available on Safaribooks
	- http://my.safaribooksonline.com/9780132488006

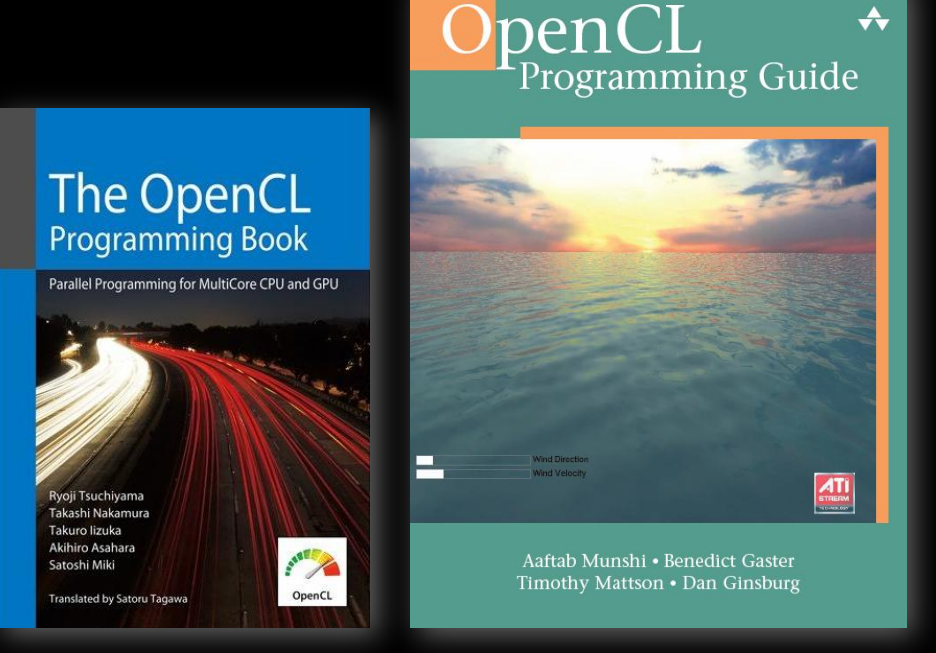

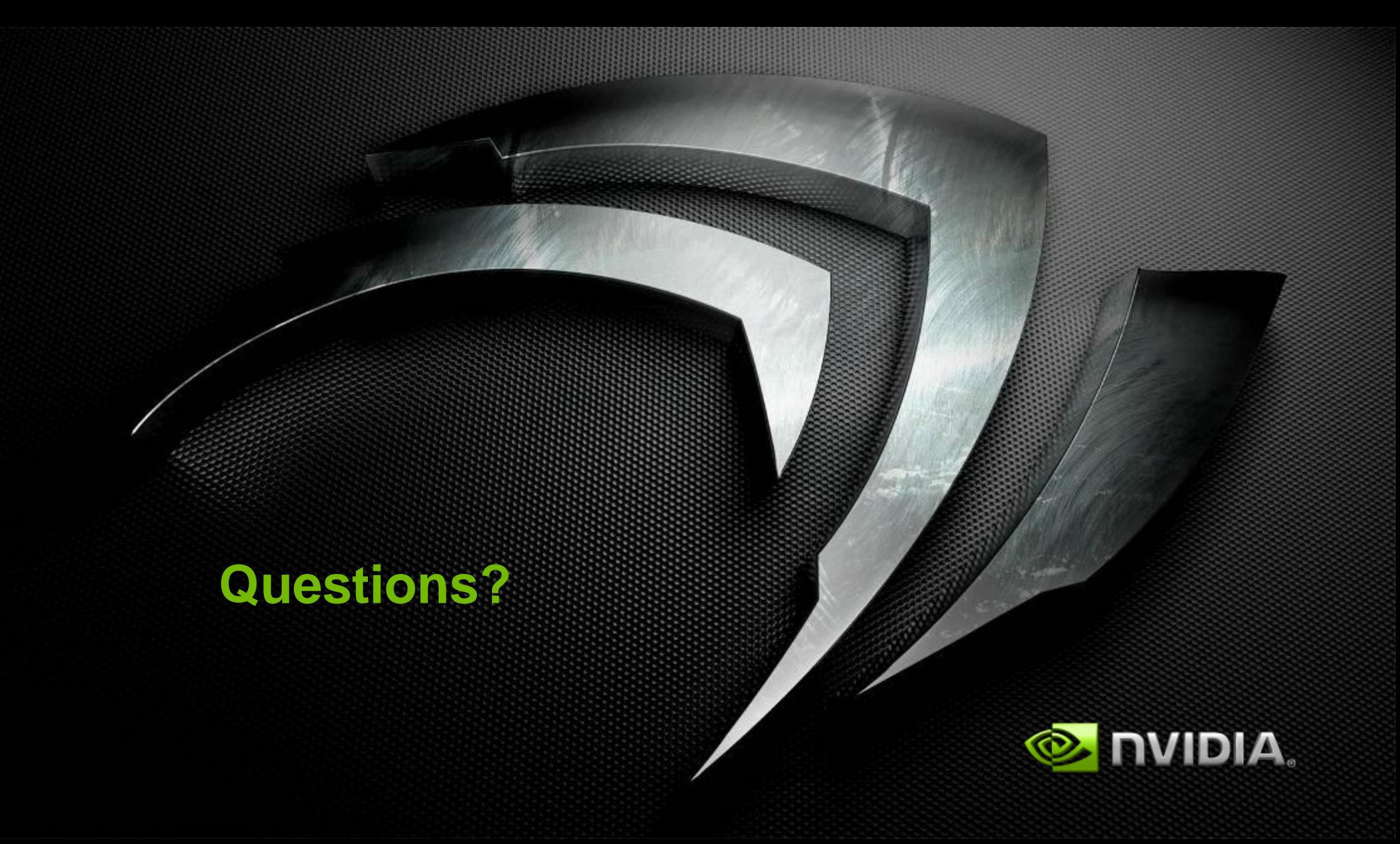